## **How to Charge Students for Non-Returned Textbooks**

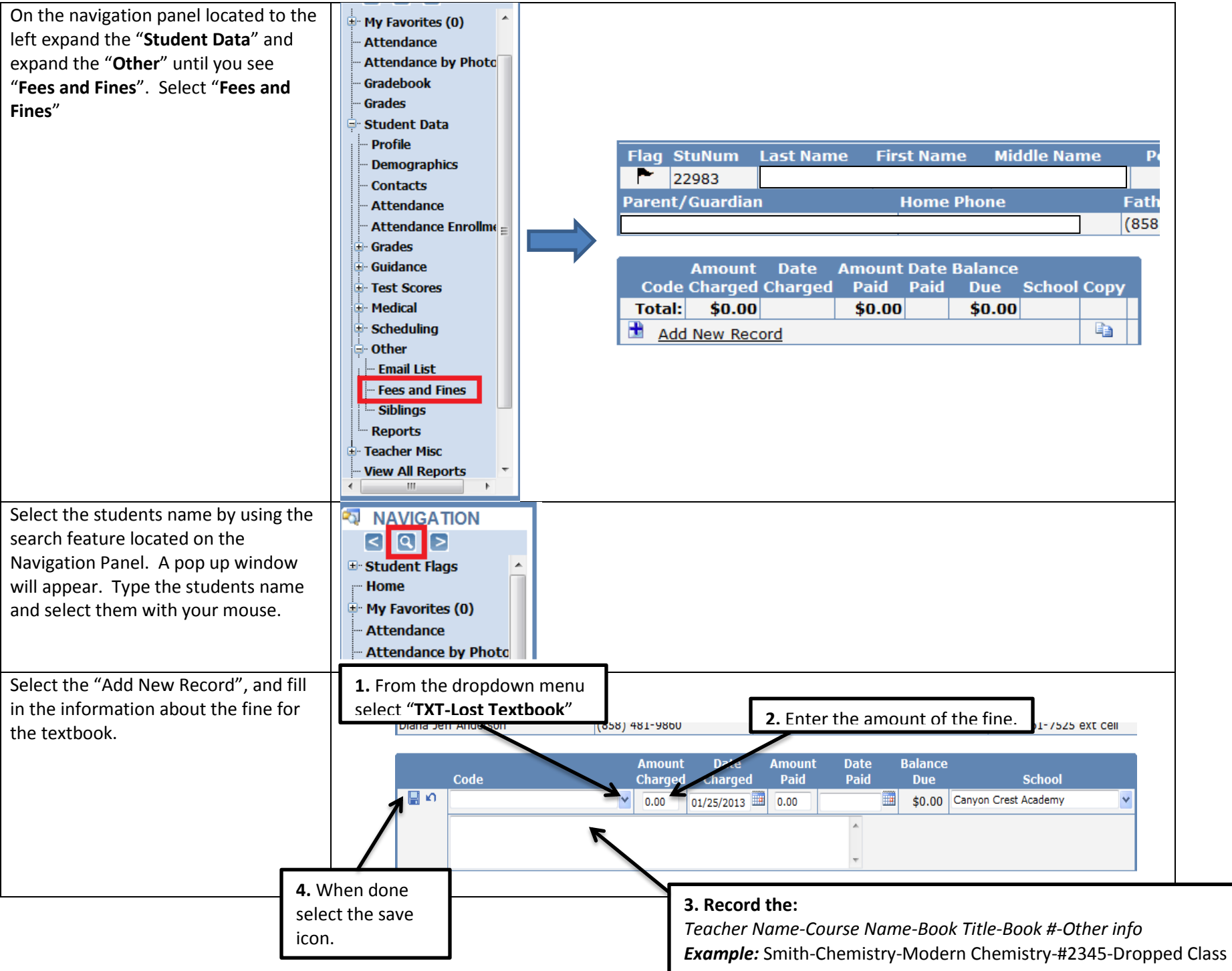